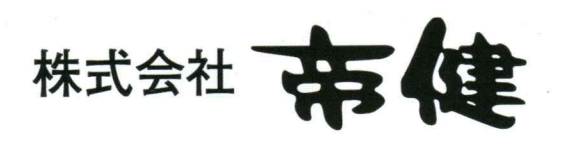

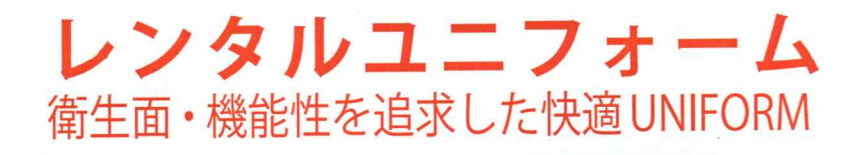

**ALLEY** 

## 石灰岩 高音在方表中建造灰炉 77

# その悩み ... 帝健が解注します!! **Felean+Function**』 **COMFORT UNIFORM**

 $\bullet\bullet\bullet$ 

## TEIKEN RENTAL UNIFORM SYSTEM の特徴

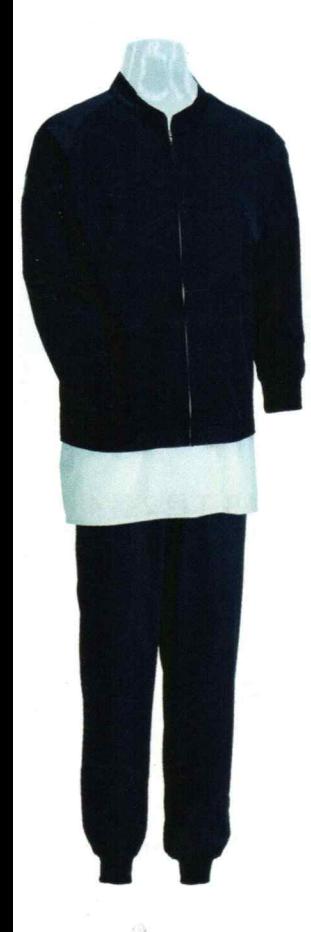

## (2) ユニフォームの購入の必要はありません。 経費削減(コスト削減)が図れます。

個々の作業環境や温度環境に対応可能な快適なユニフォームを 取り揃えており、会社または工場ごとに一括契約してレンタルが 可能です。

## → クリーニングサービスが付いていますので 衛生管理が徹底されます。

全国の提携クリーニング業者の管理の下、衛生的で清潔な ユニフォームをご指定の日、ご指定の場所にお届け致します。

#### (2) ユニフォーム管理の手間が省けます。 入退社等人員の変動、必要枚数の調整、予備在庫の対応など、 管理者の手間を省きます。 IC チップ、バーコードなどの管理ステムを活用し、運用状況が 把握できることで、極力ロスを軽減したユニフォーム管理を お手伝いいたします。

(>) HACCPに準じた仕様でフードディフェンスに効果を発揮。 体毛混入などの異物混入リスクを軽減。

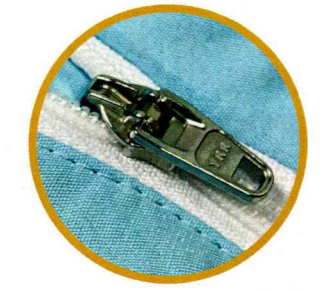

ファスナーロック機能

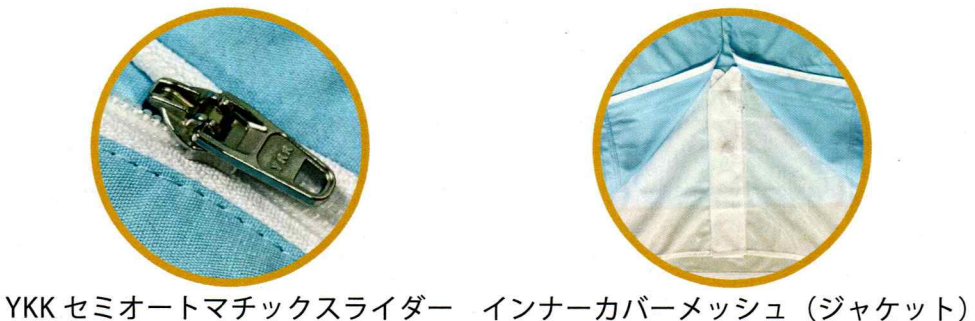

ズボンのウェストの中に入れることに

より 体毛落下防止

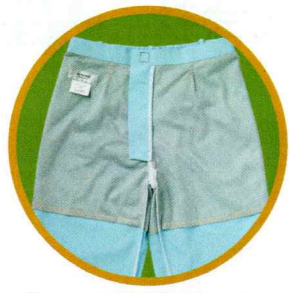

パンツの裏地メッシュ 透け防止

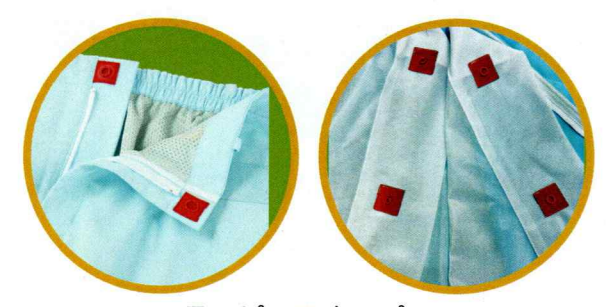

テーピースナッパー ボタンが生地と一体化していることによる脱落の防止

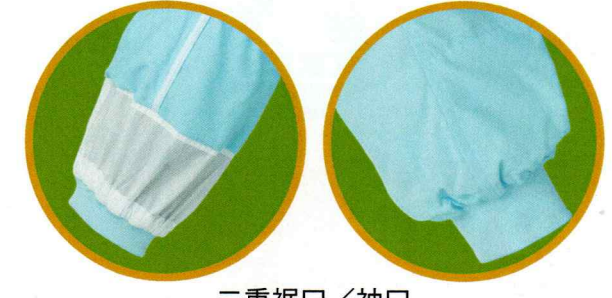

二重裾口/袖口 インナーメッシュ+フライス 二重構造で体毛落下防止

#### おすすめ 2 機能へのこだわり

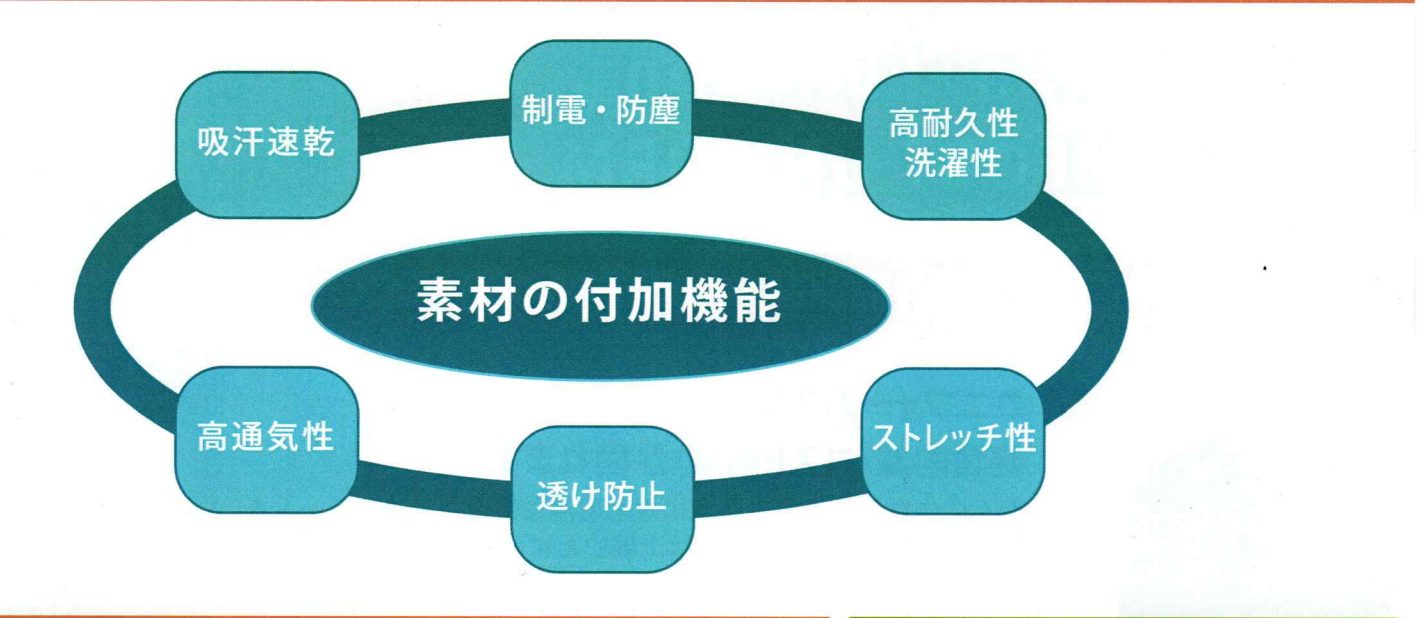

#### おすすめ 3 生地・糸へのこだわり

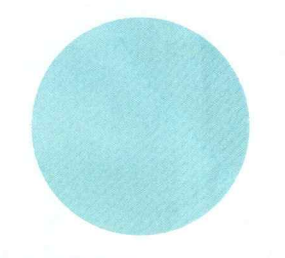

表地:高密度メッシュ構造 (良好な通気性・伸縮性)

後身頃の伸縮性 ニット生地

一般ユニフォーム素材の『5倍』の通気性 二重組織 (表面:異物付着防止+肌面:点接触による快適性) 異形断面糸(毛細管現象で水・汗を吸収・拡散が即効

### お問い合わせ

#### 株式会社 帝健

大阪本社 〒530-8605 大阪府大阪市北区中之島 3 丁目 2 番 4 号 中之島フェスティバルタワー・ウエスト 31F TEL.06-6233-3560

東京事務所 〒105-0021 東京都港区東新橋 2 丁目 14 番 1 号 NBF コモディオ汐留 TEL.03-6402-7618

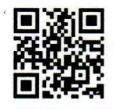

https://www.kk-teiken.co.jp